# Introduction to Python

I'm good at Fortran/C, why do I need Python ?

#### Goal of this session:

# Help you decide if you want to use python for (some of) your projects

# What is Python

- **Python is object-oriented**
- **Python is Interpreted** 
	- High portability
	- Usually lower performance
- Python is High(er)-level (than C or Fortran)
	- Lots of high-level modules and functions
- Python is dynamically-typed and strong-typed
	- $\circ$  no need to explicitly define the type of a variable
	- variable types are not automatically changed (and should not)

# Why Python ?

#### Easy to learn

- Python code is usually easy to read, syntax is simple
- The Python interpreter lets you try and play
- Help is included in the interpreter

#### Straight to the point

○ Many tasks can be delegated to modules, so that you only focus on the algorithmics

#### **Fast**

- $\circ$  A lot of Python modules are written in C, so the heavy lifting is fast
- Python itself can be made faster in many ways (there's a session on that)

### Syntax basics

# Your first python program

- 1. Connect to **hmem**
- 2. Enter the Python interpreter

#### \$ module load Python (capital "P") \$ python

3. Enter the following function call:

#### print("hello world")

4. That's it, congratulations :)

# Putting it in a file

you can use your favourite text editor and enter this:

 $\#$ !/usr/bin/env python  $\leftarrow$  tell the system which interpreter to use

#### print("hello world")

then save it as "name i like.py". make it executable with:

\$ chmod u+x name i like.py

and run it with:

\$ ./name i like.py

# Python syntax 101

Assignment:

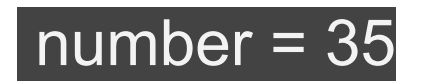

 $f$ loating =  $1.3e2$ 

word = 'something'

other word = "anything"

sentence = 'sentence with " in it'

Note the absence of type specification !

And you can still do : help(word)

### Lists

Python list : ordered set of heterogeneous objects

Assignment:

my\_list = [1,3,"a",[2,3]]

Access:

element = 
$$
my_list[2]
$$
 (starts at 0)

last\_element = my\_list[-1]

Slicing:

#### short\_list =  $my$ \_list[1:3]

# **Dictionaries**

Python dict : unordered heterogeneous list of (key  $\rightarrow$  value) pairs

Assignment:

my\_dict = { 1:"test", "2":4, 4:[1,2] }

Access:

$$
my\_var = my\_dict["2"]
$$

Missing key returns an error:

 >>> my\_dict["4"] Traceback (most recent call last): … KeyError: '4'

### Flow control and blocks

An **if** block:

test  $= 0$ if test  $> 0$ : print("it is bigger than zero") else: print("it is zero or lower")

Notes:

- Control flow statements are followed by **colons**
- Blocks are defined by **indentation** (4 spaces by convention)
- conditionals are reversed using the **not** keyword

# A for loop

The most common loop in python:

```
animals = ["dog","cat","python"]
for animal in animals:
   print(animal)
  if len(animal) > 3: print ("> that's a long animal !")
```
Notes:

- the syntax is **for <variable> in <iterable thing>**
- one-line blocks can be put **on the same line**

### For loops continued

What if i need the index ?

animals = ["dog","cat","T-rex"] for index,animal in enumerate(animals): print( "animal {} is {}".format(index,animal) )

What about dictionaries ?

my\_dict = {0:"Monday", 1:"Tuesday", 2:"Wednesday"} for key, value in my dict.items(): print("day  $\{\}$  is  $\{\}$ ".format(key,value))

(More on string formatting very soon)

### Other flow control statements

While:

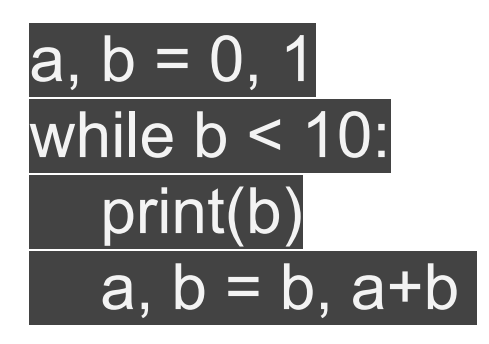

a,  $b = b$ ,  $a + b$   $\leftarrow$  multiple assignment, more on that later

Break and continue (exactly as in C):

- **break** gets out of the closest enclosing block
- **continue** skips to the next step of the loop

### Functions

def my\_function(arg\_1, arg\_2=0, arg\_3=0): do\_some\_stuff return something

#### my\_output = my\_function("a\_string",arg\_3=7)

notes:

- function keyword is **def**
- arguments are passed **by reference**
- arguments can have **default values**
- when called, arguments can be given by position or name

# String formatting basics

basic concatenation:

my string  $=$  "Hello, " + "World"

join from a list:

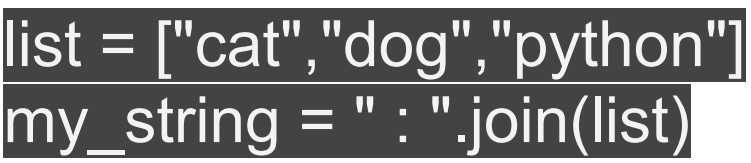

Stripping and Splitting:

my sentence = " cats like mice  $\ln$  ".strip() my sentence = my sentence.split()  $\leftarrow$  it is now a list !

# Strings, continued

templating:

my string = "the  $\{\}$  is  $\{\}$ " out = my string.format("cat", "dead or alive")

better templating:

my string = "the {animal} is {status}, really {status}" out = my string.format(animal="cat", status="dead or alive")

the python way, with dicts:

my dict = {"animal":"cat", "status":"dead or alive"} out = my string.format(\*\*my dict)  $\leftarrow$  dict argument unpacking

### Strings, final notes

• You can specify additional options (alignment, number format)

"this is a {:^30} string in a 30 spaces block".format('centered')

"this is a {:<30} string in a 30 spaces block".format('left aligned')

The legacy syntax for string formatting is

"this way of formatting %s is %i years old" % ("strings",100)

You'll probably see it a lot if you read older codes

### Now you know Python :)

#### Ready for some more ?

# make your life better: iPython

iPython is a shell interface to help you use python interactively. It offers:

- tab completion
- history (as in bash)
- advanced help
- magic functions (for instance %timeit for benchmarking)
- calling system commands from the shell
- and many other things

you can probably ditch the Python interpreter and use ipython instead

# Unpacking

bundle function arguments into lists or dictionaries:

my\_list = ["dog","cat"]  $my\_fun({*}my\_list) \rightarrow my\_function("dog", "cat")$ 

my\_dict = {"animal":"dog", "toy":"bone"} my fun(\*\*my dict)  $\rightarrow$  my fun(animal="dog", toy="bone")

It allows to create functions with unknown number of arguments:

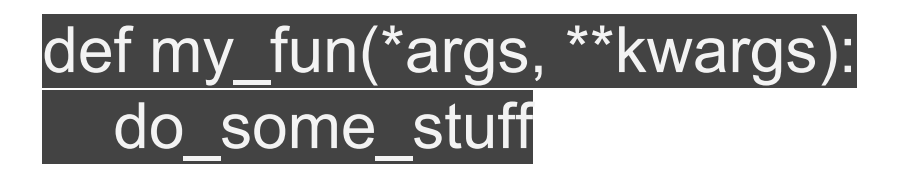

here **args** is an unmutable list (tuple) and **kwargs** is a dictionary

### List comprehensions

Building lists:

my list =  $[x^*x$  for x in range(10)]  $\leftarrow$  help(range)

Mapping and filtering:

 $beasts = ['cat", 'dog", 'Python']$ my list = [beast.upper() for beast in beasts if len(beast) < 4]

Merging:

toys = ["ball","frisbee","dead animal"] my\_string ="the  $\{\}$  plays with a  $\}$ " my list =  $[my\;string.format(a,b)$  for a,b in zip(beasts, toys)]

### List comprehensions

Using an **else** clause:

#### my list =  $[x*x$  if  $x\%3$  else x for x in range(10)]

**Exercise** : given the following list:

#### list of lists =  $[ [1,2,3,4,5]$ , ["a","b","c","d","e"], range(5) ]

Write a list comprehension that "transposes it" as :

#### list of lists =  $[[1,"a",0],[2,"b",1],...]$

# Reading files (basics)

open a text file for reading:

 $f = open("myfile.txt") \leftarrow f$  is a "file descriptor"

reading one line at a time:

#### $line = f.readline()$

readling the whole file to a list of lines:

lines = f.readlines()

### Dealing with files : the proper way

Python offers a nicer way to read a file line by line:

with open("my\_file.txt") as f: for line in f: do\_some\_stuff(line)

Explanation:

- the **with** keyword starts a **context manager** : it deals with opening the file and executes the block only if it succeeds, then closes the file
- file descriptors are **iterable** (line by line)

# My favourite python tricks

You probably don't need regular expressions:

my\_string = "The cat plays with a ball" if "cat" in my\_string: do\_some\_stuff

this works on lists too:

my\_list = [1,1,2,3,5,8,13,21] if 8 in my\_list: do\_some\_suff

and on dictionary **keys**:

my\_dict = {"cat":"ball", "dog":"bone"} if "python" in my dict: do some stuff

### Favourites 2

• Everything is True or False:

 $my$  list = [] if my\_list: do\_some\_stuff my\_string = ""

if my string: do some stuff

In general, empty iterables are **False**, non-empty are **True**

The useful and very readable **ternary operator**:

#### my var  $=$  "dog" if some condition else "cat"

### Favourites 3

● Not sure if a key exists in a dictionary ? use **get**

my\_dict = {"cat":"ball", "dog":"bone"} animal  $toy = my$  dict.get("python","default toy")

Multiple assignment works as expected:

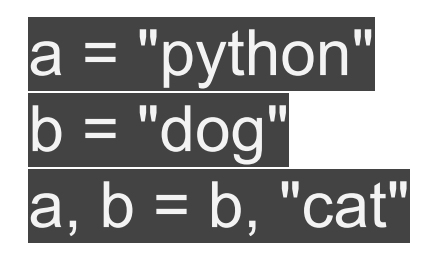

You can use it to make functions that return multiple values:

def my function(): return "cat", "dog" var a, var  $b = my$  function()

### Favourites 4: on lists

sort and reverse lists:

animals = ["dog","cat","python"] for animal in reversed(animals): do\_some\_stuff for animal in sorted(animals): do\_some\_stuff

quick checks on lists:

list = [i if not i%3 else 0 for i in range $(10)$ ]

if any(list): do some stuff  $\leftarrow$  if at least one element is "True"

if all(list): do some stuff  $\leftarrow$  if all elements are "True"

#### Python variables explained

### All Python variables are references

if you do:

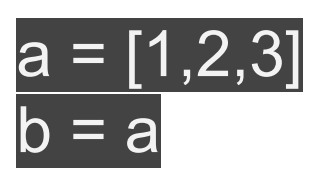

then a and b are both references (labels) for the same in-memory object (the "[1,2,3]" list). So if you do:

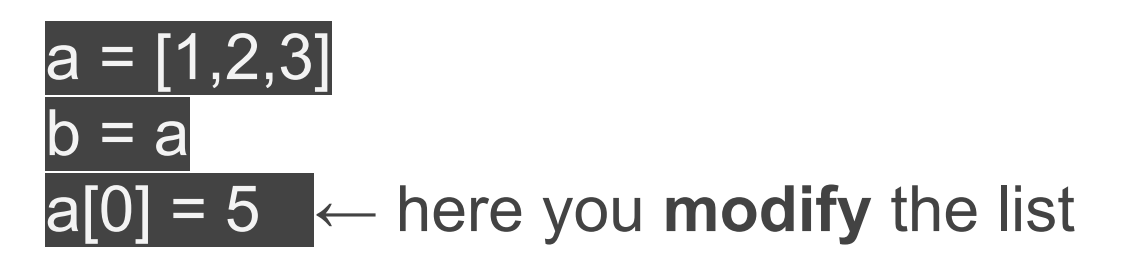

then you have changed the object labelled by both **a and b** !

### Python variables

Be cautious though: assignment **creates a new label** and replaces any existing label with that name:

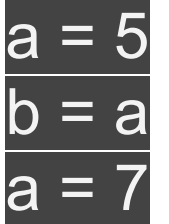

#### ← here you **assign** a label

This **does not** make b = 7, as the "b" label is still attached to 5. It only creates a new label "a" attached to 7.

# Python variables: pitfalls

function arguments are passed by reference:

#### def my func(my list): my list $[0] = 3$

modifies the input parameter as expected. However:

def my\_func(my\_list): my list = my list + [3]

this assignment defines a **local** my\_list variable which overrides the reference in the scope of the function: it has **no effect** on the my list argument

#### Modules and packages

### Modules

modules allow you to use external code, think libraries

use a module:

import csv help(csv.reader) ← this adds a csv **namespace**

or just part of it:

from csv import reader help(reader)

just don't import everything blindly:

from csv import  $* \leftarrow$  this is dangerous, can you guess why ?

### Modules

Making modules is easy: any Python file can be a module

if I have my\_file.py with:

 $|$  animals =  $[$ "cat", "dog", "python"]

I can do:

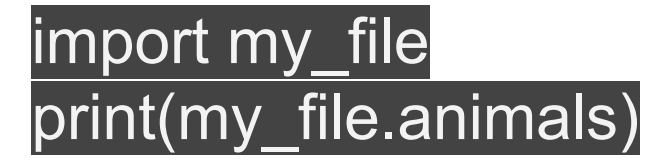

- It works the same way with **all objects**: variables, dictionaries, functions, classes, etc.
- **Packages** are bigger modules with multiple files. Making and distributing packages is very simple too

### Module example : csv

csv is a "core module": it is distributed by default with Python

import csv with open('my file.csv') as csvfile: reader = csv.DictReader(csvfile) for row in reader: print("the {animal} plays with a {toy}".format(\*\*row))

- DictReader is a function from the csv package
- reader is an **iterator** built by DictReader
- reader gives dictionaries, for instance {"animal":"dog", "toy":"bone"} and affects them to "row"
- keys names are taken from the first line of the csv file

# writing csv files

writing is similar:

#### import csv

with open('my file.csv', 'w') as csvfile:  $\leftarrow$  open in write mode writer = csv.DictWriter(csvfile, fieldnames=['animal', 'toy']) writer.writeheader() writer.writerow({'animal': 'cat', 'toy': 'laptop'}) writer.writerow({'animal': 'dog', 'toy': 'cat'})

# Installing modules

the standard package manager is **pip**

Search for a package:

\$ pip search BeautifulSoup ← famous html parser

Install a package:

\$ pip install BeautifulSoup ← use "--user" to install in home

upgrade to latest version:

\$ pip install --upgrade BeautifulSoup

remove a package:

pip uninstall BeautifulSoup

# Working in a protected environment

sometimes you need specific versions of modules, and these modules have dependencies, and these dependencies conflict with system-wide packages, etc.

#### \$ pip install virtualenv

\$ virtualenv my\_virtualenv

\$ source my virtualenv/bin/activate

you can then use **pip** to install anything you need in this virtualenv and do your work. Finally:

#### \$ deactivate

closes the virtualenv session.

### **Exceptions**

# Exceptions handling

```
Basics:
```
my\_var = "default animal" my dict =  $\{ \}$ try: my\_var = my\_dict["animal"] except KeyError as err: print("a key error was raised for key : {}".format(err)) print("the key 'animal' is not present, using default")

#### do some stuff(my var)

Note : there's a far better solution for this specific problem, and you know it already

# Ask forgiveness, not permission

Python styling recommends to avoid "if" and use exception handling instead.

This is an (exaggerated) ugly and dangerous (why ?) example:

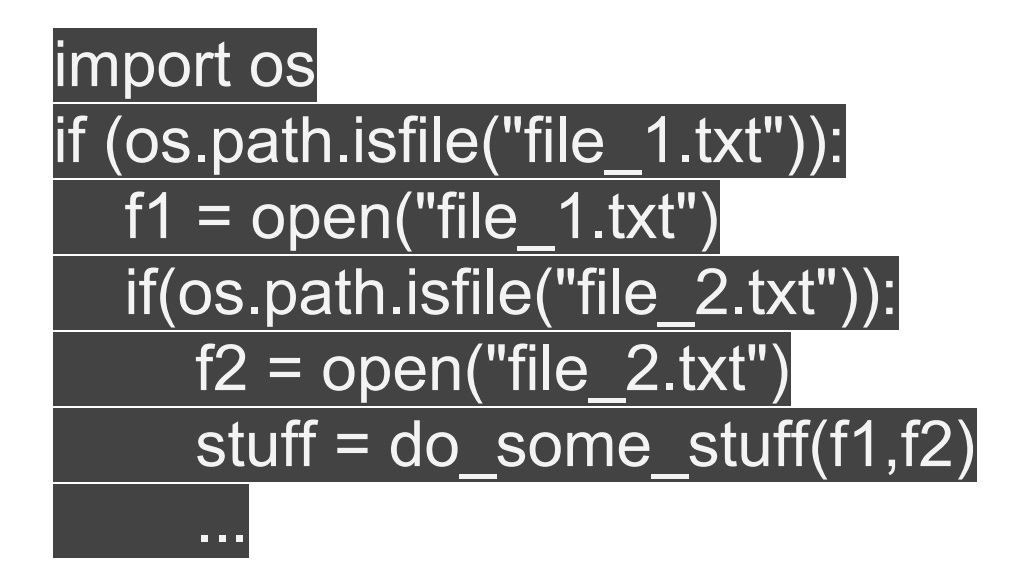

(We'll discuss the "os" module later)

# Ask forgiveness, not permission (II)

The Python way of dealing with this would be:

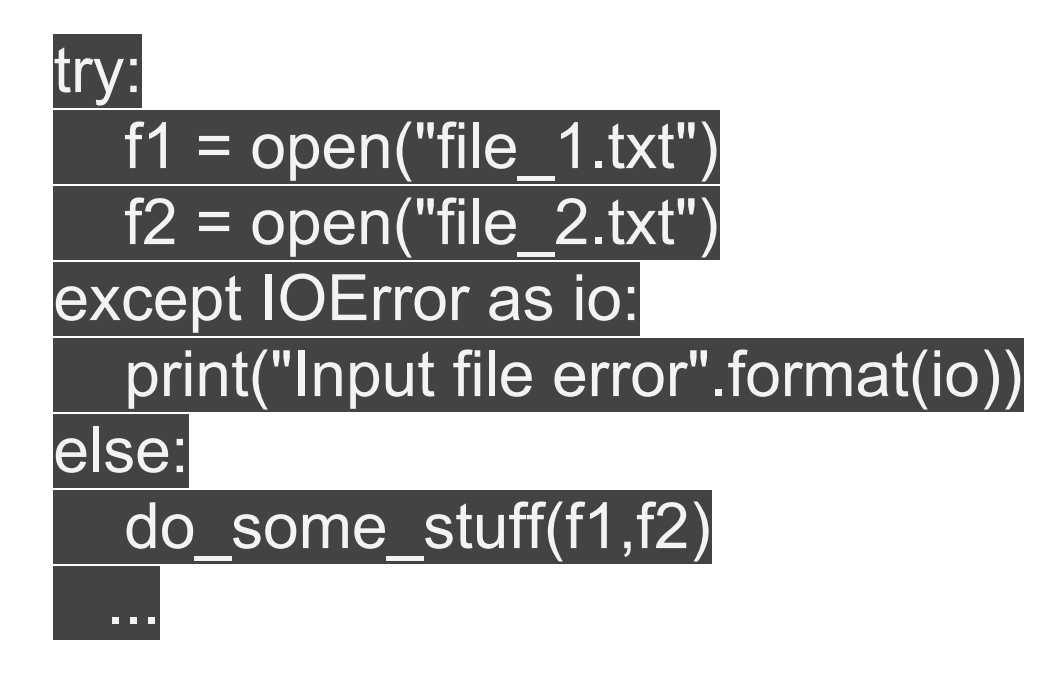

- The code is more flat/readable
- Errors are well-separated and handled together
- Errors are reported properly

#### Coding for the future

# Commenting your code

The basic comment is simply

#### # this is a comment

But if you think it's useful, you should make it public

def my function(): describe what it does and how to use """  $\leftarrow$  triple " do\_some\_stuff

this way if I do:

#### help(my\_function)

I'll get your nice comment directly in my interpreter

# Including self-tests

the simplest way to include checks is the **doctest** package:

def plusone(x): """ add 1 to input parameter """ return x+1

in "my file.py". You just need to write a "test.txt" file with:

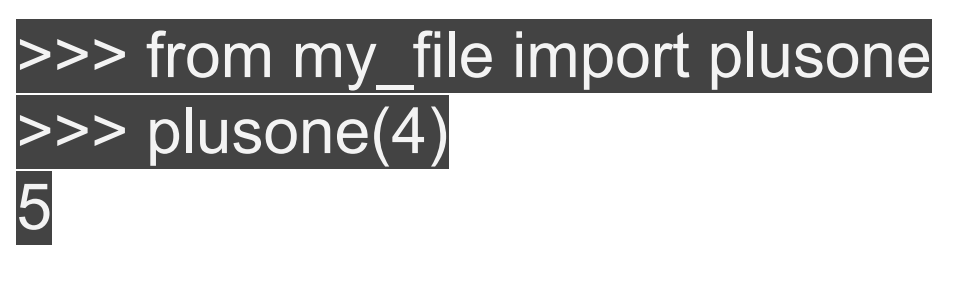

and then:

\$ python -m doctest test.txt (use -v for detailed output)

# proper logging

Your program will have different levels of verbosity depending if you are in test, beta or production phase. In order to avoid commenting and uncommenting "print" lines, use **logging**:

import logging logging.warning('something unexpected happened') logging.info('this is not show by default')

you can simply set the log level or target file with

#### logging.basicConfig(level=logging.DEBUG)

or

logging.basicConfig(filename='example.log')

### importing scripts

- You know you can import any file as a module
- this allows to debug in the interpreter by using: import my\_file

to access functions and objects in the interpreter (nice !)

but if you do this the main code itself will run !

You can avoid that by putting the "main" inside a block like this:

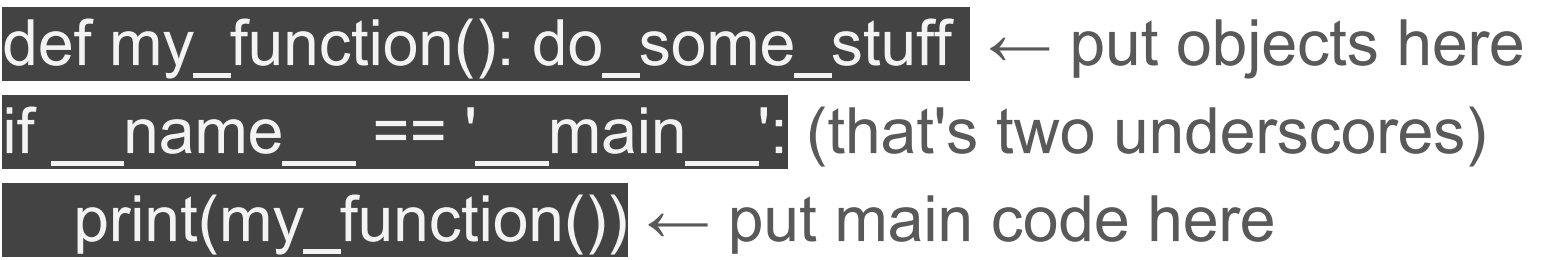

That way the "print" will only be called if you run **from the shell**

# Write good code

Read the **Zen of Python**:

>>> import this The Zen of Python, by Tim Peters

Beautiful is better than ugly. Explicit is better than implicit. ...

Have a look at **PEP8** too to make your code pretty and readable:

<https://www.python.org/dev/peps/pep-0008/>

### Modules you need without knowing you do

# Interacting with the OS and filesystem:

#### sys:

provides access to arguments (argc, argv), useful sys.exit()

#### ● os:

- access to environment variables
- navigate folder structure
- create and remove folders
- access file properties
- glob:
	- $\circ$  allows you to use the wildcards  $*$  and ? to get file lists
	- avoid painful regexps

#### ● optparse:

- easily build command-line arguments systems
- provide script usage and help to user

# Enhanced versions of good things

- itertools: advanced iteration tools
	- cycle: repeat sequence ad nauseam
	- chain: join lists
	- compress: select elements from one list using another as filter

 $\circ$  …

- collections: smart collections
	- defaultDict: dictionary with default value for missing keys (powerful!)
	- orderedDict: you know what it does
	- Counter: count occurrences of elements in lists

 $\circ$  ...

- re: regular expressions
	- because honestly "in" is not always enough

# **Utilities**

- copy:
	- sometimes you don't want to reference the same object with a and b
- time:
	- manage time and date objects
	- deal with timezones and date/time formats
	- includes time.sleep()
- pickle:
	- allows to save any python object as a string and import it later
- json:
	- read and write in the most standard data format on the web
- urllib:
	- access urls, retrieve files

#### final comment

# Python  $2(.7)$  vs python  $3(.5)$

Python 3+ is now recommended but many codes are based on python 2.7, so here are the main differences (2 vs 3):

- print "cat" vs print("cat")
- $1/2 = 0$  vs  $1/2 = 0.5$
- range is a list vs range is an iterator
- all strings are unicode in python 3

There's a bit more, but that's what you will need the most

#### Exercise

you will find 3 csv files in /home/ucl/cp3/jdefaver/training you will need to:

- 1. list files (without extensions)
- 2. in each file each line has a unique id : join lines with the same id in a list of dictionaries
- 3. write "the <> plays with a <> and lives in the <>"
- 4. write output to screen as a table with headers
- 5. allow to switch to a html table
- 6. allow for missing ids
- 7. what if one csv file was on a website ?